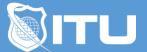

https://www.ituonline.com/

# Microsoft 70-413: Designing and Implementing a Server Infrastructure

# Module 1: Plan and Deploy Infrastructure

Introduction Plan And Deploy Infrastructure-Part 1 Plan And Deploy Infrastructure-Part 2 Plan And Deploy Infrastructure-Part 3

# Module 2: Planning and Implementing

Planning And Implementing-Part 1 Multicast Deployment Wizard Demo Planning And Implementing-Part 2 Pre-staging Clients Demo Planning And Implementing-Part 3 Configuring Windows Deployment Services Demo Planning And Implementing-Part 4

# Module 3: Planning and Implementing Server Upgrade and Migration

Planning And Implementing Server Upgrade And Migration-Part 1 Planning And Implementing Server Upgrade And Migration-Part 2 Planning And Implementing Server Upgrade And Migration-Part 3

# Module 4: Planning and Deploying Virtual Machine Manager Resources

Planning And Deploying Virtual Machine Manager Resources-Part 1 Planning And Deploying Virtual Machine Manager Resources-Part 2 Planning And Deploying Virtual Machine Manager Resources-Part 3 Planning And Deploying Virtual Machine Manager Resources-Part 4

# Module 5: Planning and Implementing File and Storage Services

PlanningAnd Implementing File And Storage Services-Part 1 Planning And Implementing File And Storage Services-Part 2 Configuring The iSCSI Target Server Demo Planning And Implementing File And Storage Services-Part 3 Configuring Internet Storage Name Server Demo Planning And Implementing File And Storage Services-Part 4

# Module 6: Design and Implement Network Infrastructure Services

# Module 7: Design and Maintain a Dynamic Host Configuration Protocol Solution

Design And Maintain A Dynamic Host Configuration Protocol Solution-Part 1 Configuring Split Scope In DHCP Demo Design And Maintain A Dynamic Host Configuration Protocol Solution-Part 2 Design And Maintain A Dynamic Host Configuration Protocol Solution-Part 3

# Module 8: Design a Name Resolution Solution Strategy

Design A Name Resolution Solution Strategy-Part 1 Design A Name Resolution Solution Strategy-Part 2 Configuring Global Names Zone Demo Design A Name Resolution Solution Strategy-Part 3

# Module 9: Design and Manage an IP Address Management Solution

Design And Manage An IP Address Management Solution-Part 1 Design And Manage An IP Address Management Solution-Part 2

# Module 10: Design and Implement Network Access Services

Design And Implement Network Access Services

#### Module 11: Design a VPN Solution

Design A VPN Solution-Part 1 Design A VPN Solution-Part 2

#### Module 12: Design a DirectAccess Solution

Design A Direct Access Solution-Part 1 Design A Direct Access Solution-Part 2

#### Module 13: Implement a Scalable Remote Access Solution

Implement A Scalable Remote Access Solution-Part 1 Implementing Packet Tracing Demo Implement A Scalable Remote Access Solution-Part 2 Implement A Scalable Remote Access Solution-Part 3 Looking At Setting In Direct Access Demo Implement A Scalable Remote Access Solution-Part 4

# Module 14: Design and Implement a Network Protection Solution

Design And Implement A Network Protection Solution-Part 1 Design And Implement A Network Protection Solution-Part 2 Design And Implement A Network Protection Solution-Part 3 Looking At Multiple RADIUS Servers Demo Design And Implement A Network Protection Solution-Part 4 Taking A Look At IP Sec Policy Enforcement Demo Showing 802.1X Policy Enforcement Demo Design And Implement A Network Protection Solution-Part 5

# Module 15: Design and Implement an Active Directory Infrastructure

Design And Implement An Active Directory Infrastructure

# Module 16: Design a Forest and Domain Infrastructure

Design A Forest And Domain Infrastructure

# Module 17: Implement a Forest and Domain Infrastructure

Implement A Forest And Domain Infrastructure-Part 1 Steps To Perform A Realm Trust Demo Implement A Forest And Domain Infrastructure-Part 2

# Module 18: Design a Group Policy Strategy

Design A Group Policy Strategy

# Module 19: Design an Active Directory Permission Model

Design An Active Directory Permission Model-Part 1 Taking A Look At The Security Tab Or Lack Of Demo Design An Active Directory Permission Model-Part 2 Taking A Look At The Delegation Or Control Wizard Demo Design An Active Directory Permission Model-Part 3 Taking A Look At Kerberos Delegation Demo Design An Active Directory Permission Model-Part 4

# Module 20: Design and Implement an Active Directory Infrastructure (Physical)

Design And Implement An Active Directory Infrastructure Physical

# Module 21: Design an Active Directory Site Topology

Design An Active Directory Site Topology

# Module 22: Design an Active Directory Site Topology

Design A Domain Controller Strategy

# Module 23: Design and Implement a Branch Office Infrastructure

Design And Implement A Branch Office Infrastructure-Part 1 Design And Implement A Branch Office Infrastructure-Part 2 Taking A Look At Password Replication Policy Tab Demo Design And Implement A Branch Office Infrastructure-Part 3 Conclusion